# Analyse your weird URLs the easy way

and other boring things you'd rather not bother with

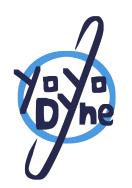

Raphaël Vinot

Pass the Salt 2023

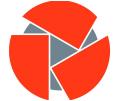

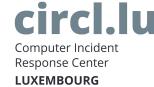

### Few notes about me

- Self employed, based in Bordeaux, France
  - Not in the suburbs of Nashville
  - Full remote \o/
- Building tools to help users make informed decisions
  - Actual intelligence is still our best bet
  - Opensource or GTFO
- Infosec trainings
  - Mostly to at-risk communities, journalists
- The tools are co-developped with (or invented by) Quinn Norton

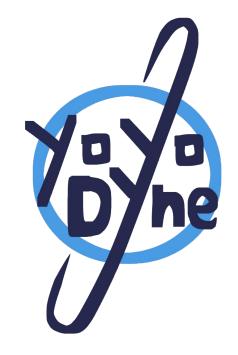

# (some of the) Tools maintained by CIRCL

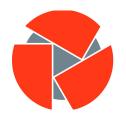

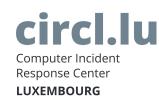

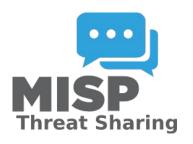

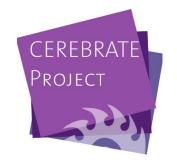

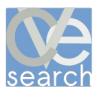

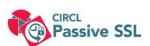

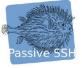

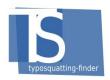

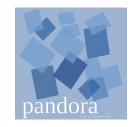

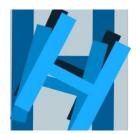

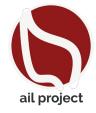

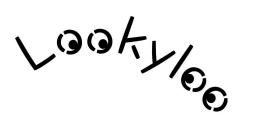

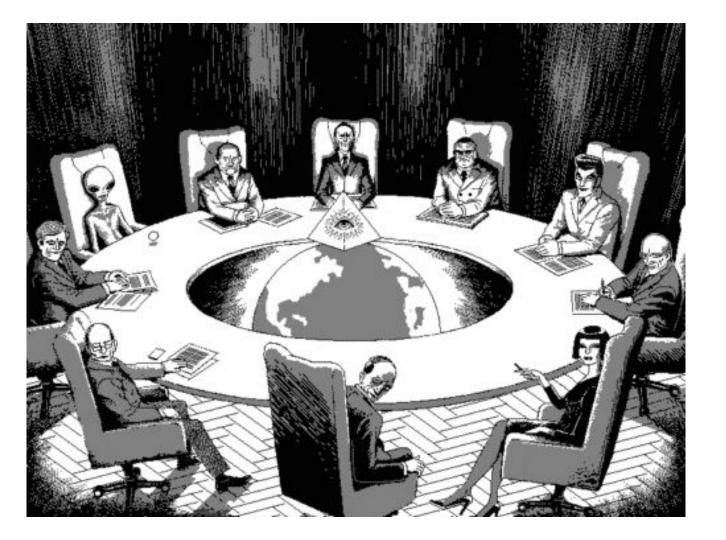

### Context

- Everyone receives URLs or stuff they can open in a browser
  - o ... and y'all are curious
- Hard to know if it is legitimate or not without opening it anyway
  - Special characters, compromised websites, everything is https
- Opening everything in a sandbox isn't realistic
  - And which sandbox anyway?
- Hard to reproduce and repeat the environment
  - o Browser, IP, geolocation, user-agent, locale, timezone, referer, every other HTTP Header
- Can't do anything with a screenshot only
  - It's not what you think it means.

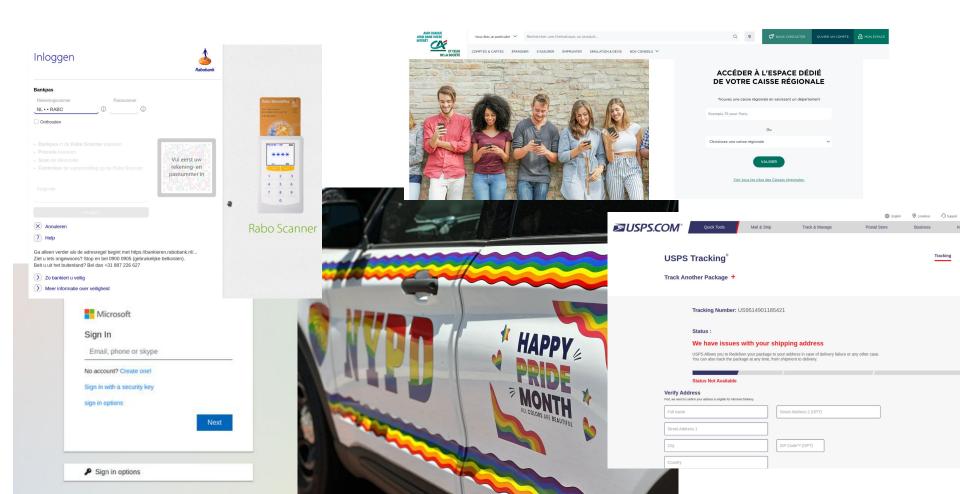

# Context - Where does that URL comes from anyway?

- E-mails
  - HTML body
  - Attachment (PDF, Office doc, HTML page, archive with all the above)
- Logs files (firewall, proxy)
- MISP, Phishtank
- Some random webform used by your customers to send you things
- Some random vendor feeding you cyber cyber intel
  - Yes, half the URLs are down, but you still need to check
  - And they may come back up
- Your nephew, from a discord channel
- Your attorney, from their fax machine
- Emmanuel Macron, from a telegram channel

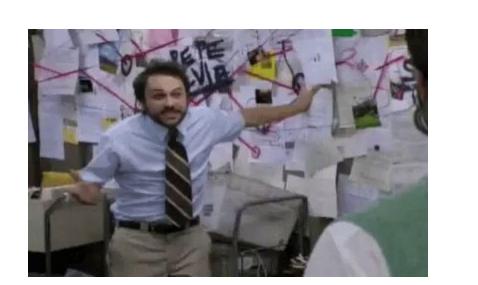

# Lookyloo

- Web UI to precisely configure the settings of the browser used to capture
- Uses a HTTP Archive (HAR) to build the tree of redirects and ressources loaded by a URL
- Lets you extract artefacts from the capture
  - Screenshot of the landing page
  - Ressources, see their types (HTML, CSS, JS, images)
  - HTTP requests/responses
- Connector to 3rd party services
  - o MISP, Hashlookup, URLScan, Phishtank
  - Monitoring for changes
  - Ticketing system

# Lookyloo - Examples

- Capture interface
  - https://lookyloo.circl.lu/capture
- Captures
  - Pass The Salt: <a href="https://lookyloo.circl.lu/tree/87c842bb-f9b5-4224-a96e-7706628bb6c3">https://lookyloo.circl.lu/tree/87c842bb-f9b5-4224-a96e-7706628bb6c3</a>
  - Valeurs Actuelles: <a href="https://lookyloo.circl.lu/tree/79aebd93-7e7c-499f-88db-43651b69a339">https://lookyloo.circl.lu/tree/79aebd93-7e7c-499f-88db-43651b69a339</a>
  - o CNEWS: <a href="https://lookyloo.circl.lu/tree/336ee635-c76d-46a9-91fc-2cc00ee7321a">https://lookyloo.circl.lu/tree/336ee635-c76d-46a9-91fc-2cc00ee7321a</a>
- Many redirects:
  - https://lookyloo.circl.lu/tree/c0ffc64f-c4a3-49ec-bc4f-e10060376635
- Phishing: <a href="https://lookyloo.circl.lu/tree/a7f3e4c4-d74f-419d-8d32-12f8a13bddf4">https://lookyloo.circl.lu/tree/a7f3e4c4-d74f-419d-8d32-12f8a13bddf4</a>

### Lacus

- Standalone capturing service (API only, no long term storage)
  - Can be used without Lookyloo (ex. AIL Framework, talk at 11am)
- Uses actual browsers instrumended with Playwright
  - Bypasses most simple bot detections
- High throughput
- Returns complete capture
  - HTTP Archive (HAR)
  - Screenshot of the full page
  - Cookie Jar
  - Rendered HTML

### Pandora - How about that URL downloads a file?

- Static analysis of a file
- Attempt to generate a preview for supported files
- Search for active content
  - o Office docs, PDFs
- Check against your own Yara Rules
- Send hashes to 3rd parties services
  - VirusTotal, Hybrid Analysis, ClamAV, Hashlookup, MalwareBazaar
  - Not the actual file!
- Extracts observables (URLs, hashes, email addresses)
- Connector so MISP, Lookyloo, manual notification to ticketing system

- Uploaded files are limited to a browser session
  - o can generate a sharable URL
- No user account (except for admin)

# Pandora - Examples

- ODT file:
  - https://pandora.circl.lu/analysis/1f1ee83c-5482-4991-914c-a91986a84618/seed-1dFFfMfzv YLqV1fC r52laig5YLql-qqbnqH4HXb9pk
- Office doc: <u>https://pandora.circl.lu/analysis/622b4635-c085-4296-8487-12febfa0661b/seed-QzRSTeXh</u> TuxfajPeRDceoY4xjc49uuPH3U-qRtpz0cw
- Email: <u>https://pandora.circl.lu/analysis/28789137-82c5-4203-9731-4a852a1dc345/seed-Vir3qBuva</u> C7zcoW14LXZxdvfLZCe5nG9VnBTP9F7CUs
- HTML & Lookyloo: <a href="https://pandora.circl.lu/analysis/20d38a73-d51b-45f7-9896-d5ea792d80fb/seed-uRWmo9fA">https://pandora.circl.lu/analysis/20d38a73-d51b-45f7-9896-d5ea792d80fb/seed-uRWmo9fA</a>
  <a href="https://pandora.circl.lu/analysis/20d38a73-d51b-45f7-9896-d5ea792d80fb/seed-uRWmo9fA">YZT5t60sQr6OiqNO\_MeNq8JXAGqkcV4\_pmo</a>
  <a href="https://pandora.circl.lu/analysis/20d38a73-d51b-45f7-9896-d5ea792d80fb/seed-uRWmo9fA">https://pandora.circl.lu/analysis/20d38a73-d51b-45f7-9896-d5ea792d80fb/seed-uRWmo9fA</a>
  <a href="https://pandora.circl.lu/analysis/20d38a73-d51b-45f7-9896-d5ea792d80fb/seed-uRWmo9fA">https://pandora.circl.lu/analysis/20d38a73-d51b-45f7-9896-d5ea792d80fb/seed-uRWmo9fA</a>
  <a href="https://pandora.circl.lu/analysis/20d38a73-d51b-45f7-9896-d5ea792d80fb/seed-uRWmo9fA">https://pandora.circl.lu/analysis/20d38a73-d51b-45f7-9896-d5ea792d80fb/seed-uRWmo9fA</a>
  <a href="https://pandora.circl.lu/analysis/20d38a73-d51b-45f7-9896-d5ea792d80fb/seed-uRWmo9fA">https://pandora.circl.lu/analysis/20d38a73-d51b-45f7-9896-d5ea792d80fb/seed-uRWmo9fA</a>
  <a href="https://pandora.circl.lu/analysis/20d38a73-d51b-45f7-9896-d5ea792d80fb/seed-uRWmo9fA">https://pandora.circl.lu/analysis/20d38a73-d51b-45f7-9896-d5ea792d80fb/seed-uRWmo9fA</a>
  <a href="https://pandora.circl.lu/analysis/20d38a73-d51b-45f7-9896-d5ea792d80fb/seed-uRWmo9fA">https://pandora.circl.lu/analysis/20d38a73-d51b-45f7-9896-d5ea792d80fb/seed-uRWmo9fA</a>
  <a href="https://pandora.circl.lu/analysis/20d38a73-d51b-45f7-9896-d5ea792d80fb/seed-uRWmo9fA">https://pandora.circl.lu/analysis/20d38a73-d51b-45f7-9896-d5ea792d80fb/seed-uRWmo9fA</a>
  <a href="https://pandora.circl.lu/analysis/20d38a73-d51b-45f7-9896-d5ea792d80fb/seed-uRWmo9fA">https://pandora.circl.lu/analysis/20d38a73-d51b-45f7-9896-d5ea792d80fb/seed-uRWmo9fA</a>
  <a href="https://pandora.circl.lu/analysis/20d38a73-d51b-45f7-9896-d5ea792d80fb/seed-uRWmo9fA</a>
  <a href="https://pandora.circl.lu/analysis/20d38a73-d51b-45f7-9896-d51b-45

# Monitoring

- Is my domain that should be up really up?
  - o Technical problem, takedown, stolen domain name, DNS snafu
- I know the ressources it should be loading, do they change?
  - Buggy update, defacement
- Typosquatting
  - Tracking a takedown request
  - Initiate a takedown request on a newly used domain
  - Stay in the room for the next talk!

Comparing a capture is non-trivial

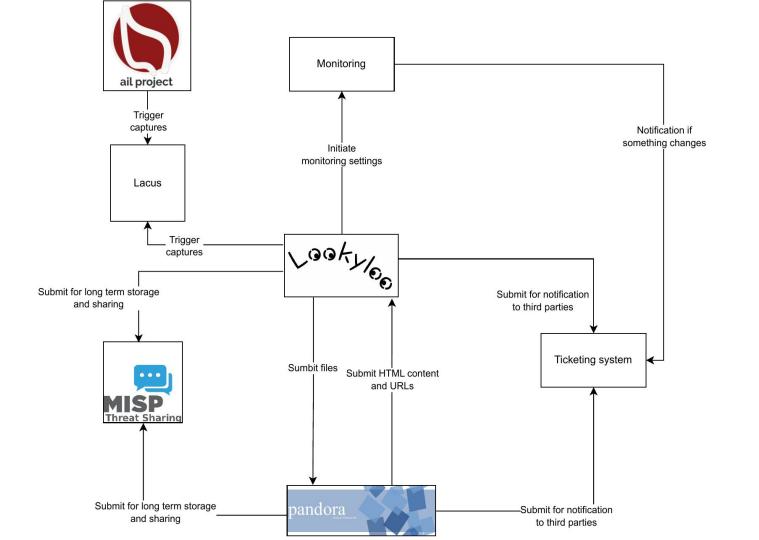

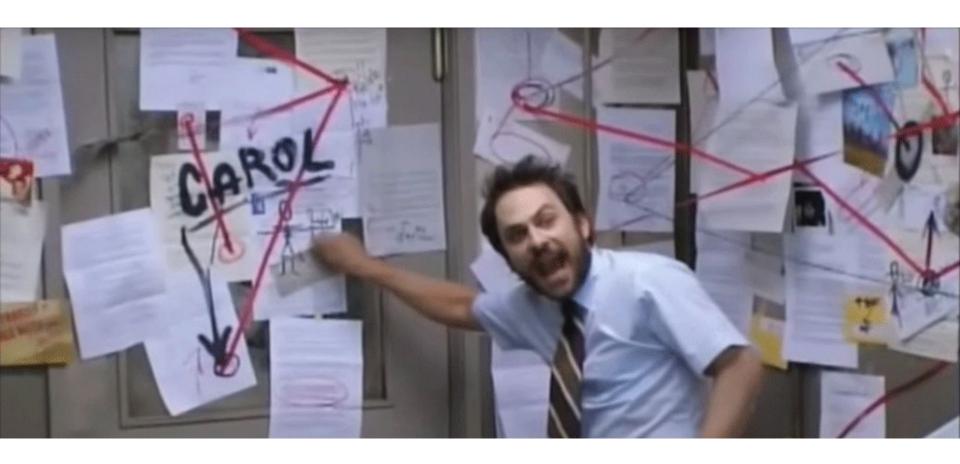

# Other integrations

- Mail to pandora
  - Forward a mail to a mailbox monitored by pandora
- Phishtank
  - o Is the URL known on phishtank? And you hate the official UI?
- Hashlookup Talk at 15:10!
  - Is this hash of the file/webresource known?
- MISP
  - Sharing is caring
- Ticketing system
  - Let's not implement a mail client in everything please

- No STIX export
  - Use MISP for that, and come to Christian's talk tomorrow at 11:45!

# **Projects**

- Lookyloo: <a href="https://github.com/Lookyloo">https://github.com/Lookyloo</a>
- Pandora: <a href="https://github.com/pandora-analysis/">https://github.com/pandora-analysis/</a>
- Lacus: <a href="https://github.com/ail-project/Lacus">https://github.com/ail-project/Lacus</a>
- Monitoring: <a href="https://github.com/Lookyloo/monitoring">https://github.com/Lookyloo/monitoring</a>
- Phishtank Lookup: <a href="https://github.com/Lookyloo/phishtank-lookup">https://github.com/Lookyloo/phishtank-lookup</a>
- MISP: <a href="https://github.com/MISP">https://github.com/MISP</a> Stix Talk at 11:45 tomorrow
- Hashlookup: <a href="https://github.com/hashlookup">https://github.com/hashlookup</a> Talk at 15:10 Today
- AIL: <a href="https://github.com/ail-project">https://github.com/ail-project</a> Talk at 11:00 Today
- TypoSquatting: <a href="https://github.com/typosquatter/ail-typo-website">https://github.com/typosquatter/ail-typo-website</a> Talk now!
- Evetything has a python module / REST API, duh.

### Demo interfaces

- https://lookyloo.circl.lu
- https://pandora.circl.lu/
- https://typosquatting-finder.circl.lu/
- https://hashlookup.circl.lu/
- https://phishtankapi.circl.lu/
- https://monitor.circl.lu/

### Contact

- Raphael@vinot.info
- info@circl.lu
- Twitter: @rafi0t
- Mastodon: @rafi0t@social.yoyodyne-it.eu
- Github: <a href="https://github.com/rafiot">https://github.com/rafiot</a>